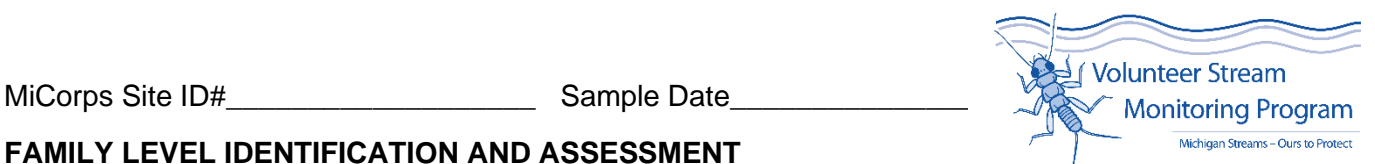

# **FAMILY LEVEL IDENTIFICATION AND ASSESSMENT**

Instructions: If you choose to identify macroinvertebrates at the family level, fill out the front page of the order-level Macroinvertebrate datasheet with the location and sample information, don't fill out the back with the simpler identification scheme, and then staple this to it. The Water Quality Index score can be calculated in a similar manner as in the simpler identification, though due to improved resolution of identification, you will see improved accuracy in assessing the water quality.

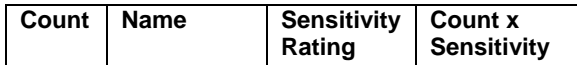

## **ANNELIDA-Segmented Worms**

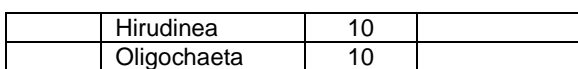

## **COLEOPTERA- Beetles**

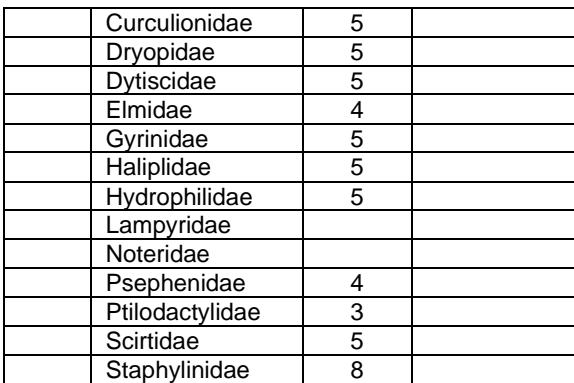

## **DIPTERA- True Flies**

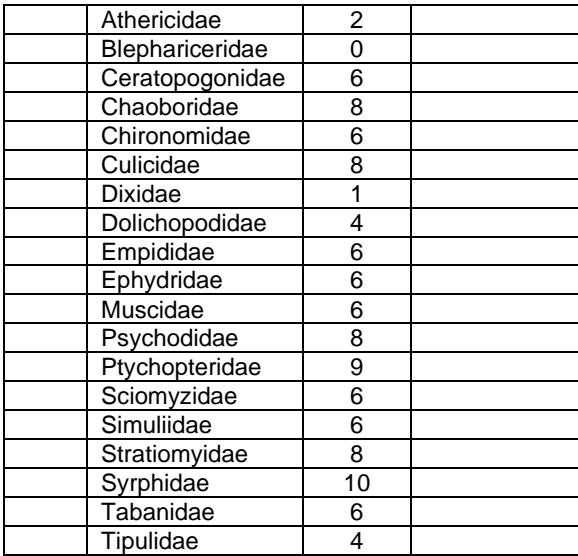

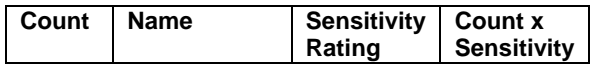

#### **CRUSTACEA- Crustaceans**

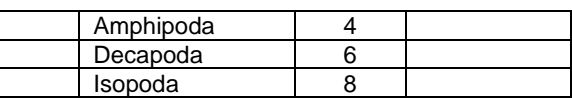

## **EPHEMEROPTERA- Mayflies**

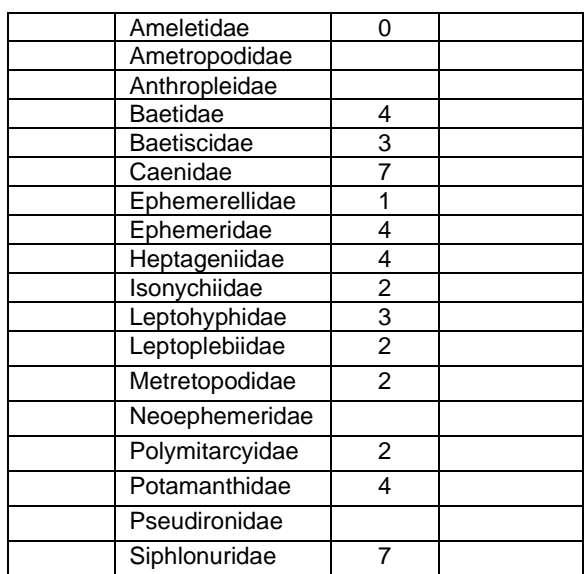

### **GASTROPODA- Snails, Limpets**

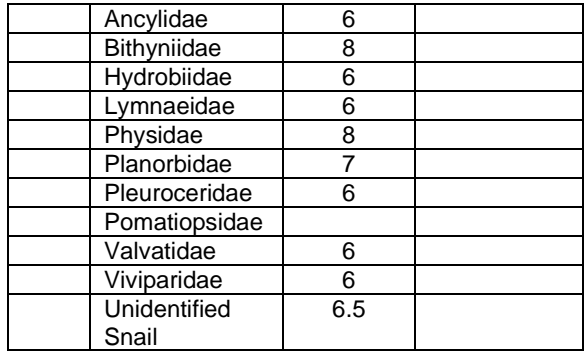

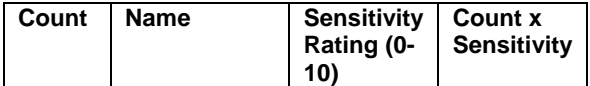

#### **HEMIPTERA- True Bugs**

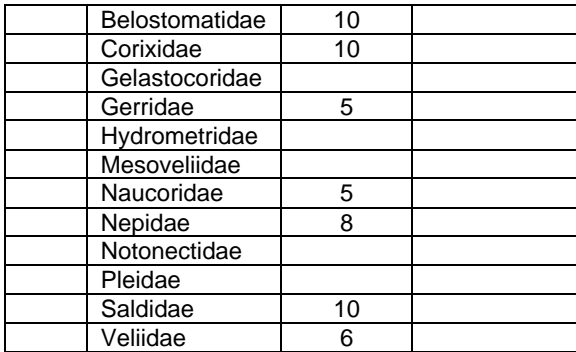

## **LEPIDOPTERA- Moths and Butterflies**

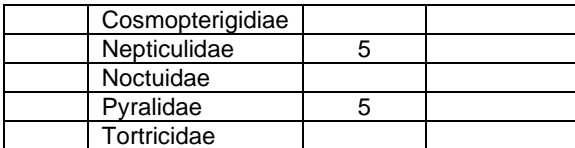

## **MEGALOPTERA**

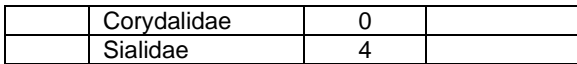

## **ODONATA- Damselflies, Dragonflies**

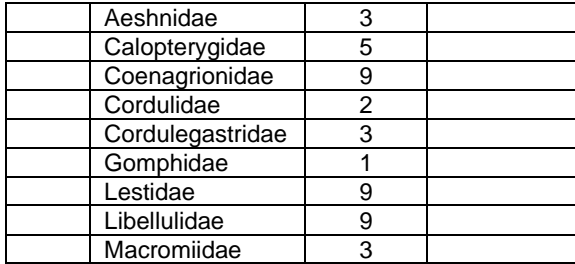

#### **PELECYPODA-bivalves**

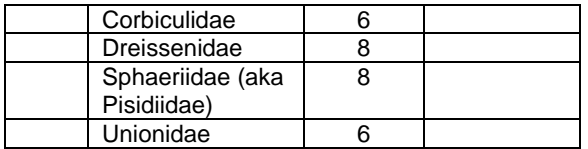

Note: MiCorps was not able to locate a tolerance value of every taxa listed here; in those cases, it was left blank. If you can aid our research with tolerance values, please email psteen@hrwc.org . If you find taxa with a missing tolerance value during your identification, record their Count but leave their "Count x Sensitivity" column blank and don't add the count into the Total Abundance, essentially leaving them out of the Water Quality Rating score.

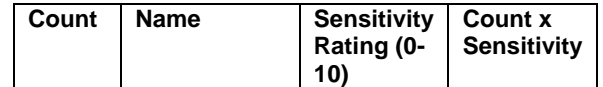

## **PLECOPTERA- Stoneflies**

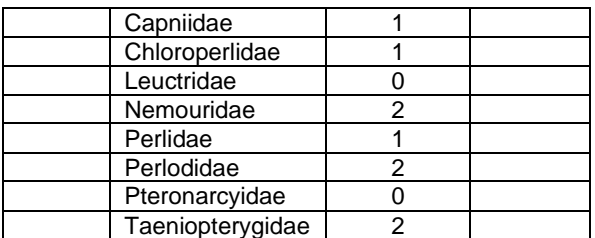

## **TRICHOPTERA- Caddisflies**

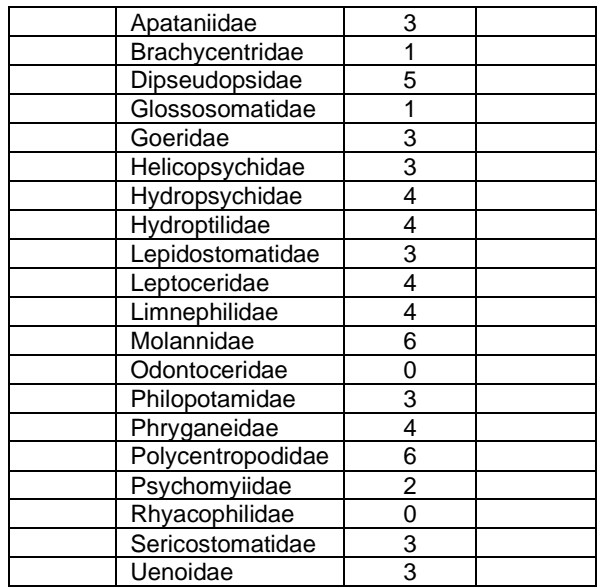

## **OTHER GROUPS**

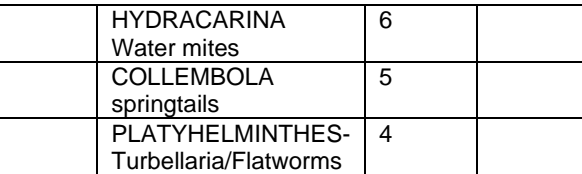

## **WATER QUALITY RATING**

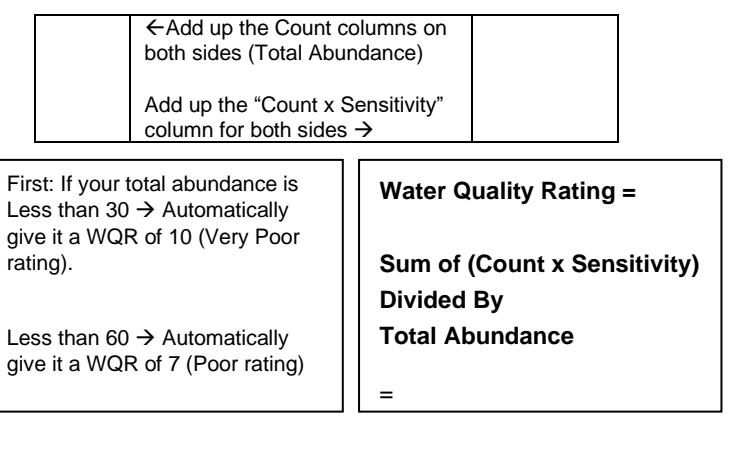